## **Table of Contents**

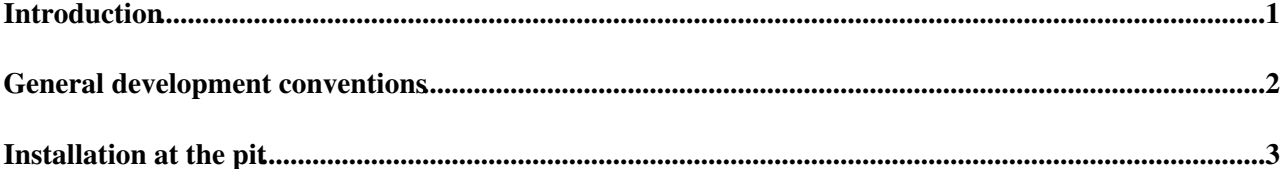

## <span id="page-1-0"></span>**Introduction**

Detailed development conventions are descrived at

<https://edms.cern.ch/ui/#!master/navigator/document?P:1414255486:100275477:subDocs> , summarised in the following. A git repository containing everything required to install a project from scratch is available

## <span id="page-2-0"></span>**General development conventions**

When developing panels, the system name must always be used before each call to datapoint elements.

The top domain CU will use the RICH1 or RICH2 prefix, and an underscore will separate the prefix from the domain name (e.g. RICH1\_DCS). The nodes below will have the prefix [R1U\\_](https://twiki.cern.ch/twiki/bin/edit/LHCb/R1U?topicparent=LHCb.DevelopmentGuidelines;nowysiwyg=1)domainName, [R1D\\_](https://twiki.cern.ch/twiki/bin/edit/LHCb/R1D?topicparent=LHCb.DevelopmentGuidelines;nowysiwyg=1)domainName, [R2A\\_](https://twiki.cern.ch/twiki/bin/edit/LHCb/R2A?topicparent=LHCb.DevelopmentGuidelines;nowysiwyg=1)domainName, [R2C](https://twiki.cern.ch/twiki/bin/edit/LHCb/R2C?topicparent=LHCb.DevelopmentGuidelines;nowysiwyg=1)\_domainName for RICH1 Up, RICH1 Down, RICH2 A-side and RICH2 C-side, respectively. domainName is either HV, DCS, DAQ, ECS. All the CU and LU names must be upper-case.

The hardware devices need first to be appended to the logical view, by using the same tree structure that will be used in the FSM. The device units are appended to the FSM from the logical view. For each partition, a configurator panel allows to define the aliases, to append devices to the FSM, and to access the recipe configurator.

When sending messages to the logviewer, the [DebugTN](https://twiki.cern.ch/twiki/bin/edit/LHCb/DebugTN?topicparent=LHCb.DevelopmentGuidelines;nowysiwyg=1) function will be used, in orde to have the corresponding timestamp. The format of this timestamp (YYYY.MM.DD HH:MM:SS.mmm) will be used everywhere.

## <span id="page-3-0"></span>**Installation at the pit**

When installing or moving projects to the pit, the rich\_oper account will be used. The installation folder will be /localdisk/wincc. The JCOP components will be installed in /group/rich/pvss/fwComponents\_projectName, where project will be [R2HV1](https://twiki.cern.ch/twiki/bin/edit/LHCb/R2HV1?topicparent=LHCb.DevelopmentGuidelines;nowysiwyg=1) for instance.

All projects will belong to the rich group and have group permission read/write.

-- [GiovanniCavallero](https://twiki.cern.ch/twiki/bin/edit/Main/GiovanniCavallero?topicparent=LHCb.DevelopmentGuidelines;nowysiwyg=1) - 2019-09-04

This topic: LHCb > DevelopmentGuidelines Topic revision: r1 - 2019-09-04 - GiovanniCavallero

Copyright &© 2008-2020 by the contributing authors. All material on this collaboration platform is the property of the contributing authors. Ideas, requests, problems regarding TWiki? [Send feedback](https://cern.service-now.com/service-portal/search.do?q=twiki)